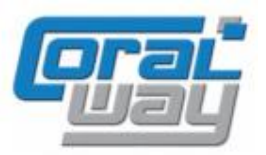

# **Бухгалтерия экспедитора 8**

**Дополнительный модуль для типовой конфигурации "1С:Бухгалтерия предприятия 8, редакция 3.0"**

### Версия 8.3.12.2 Новое в версии

- В документах "Расходы по грузоперевозке", "Доходы по грузоперевозке", "Оплата" и "Движение денежных средств" реализована возможность контекстного вызова отчета "Взаиморасчеты по оперативному документу".
- В справочнике "Пункты" добавлена возможность ввода адреса пункта и просмотра его на Яндекс и Google картах.
- Реализован новый справочник "Грузоотправители и грузополучатели". Справочник может быть использован для типизации параметров грузоперевозок, заказов и заявок.
- Реализована настройка для шаблонов печатных форм документов, позволяющая задать масштаб подписей и печати по умолчанию.
- Для макросов шаблонов документов, имеющих значение "Контрольная дата" добавлена возможность выбора значения (план или факт).
- При добавлении доходной бюджетной статьи в карточке заказа реализована автоматическая подстановка договора и приложения с клиентом.
- Проведена адаптация под релиз 3.0.134.19 типовой конфигурации "1С:Бухгалтерия предприятия 8".
- Исправлены выявленные ошибки.

### Совместимость

Переход на новую версию программы рекомендуется осуществлять после обновления типовой конфигурации "1С:Бухгалтерия предприятия 8" до релиза **3.0.134.19,** но не ниже **3.0.131.34,** "1С:Предприятие 8.3" до релиза **8.3.22.1923,** но не ниже **8.3.19.1723.**

Переход на новую версию дополнительного модуля "Бухгалтерия экспедитора 8" возможен с релиза **8.3.12.1.**

### Информация для специалистов по внедрению и обновлению

Внесены изменения в параметризацию функции *ВыполнитьОбработкуИзмененияПараметра()* для подключаемых обработок изменения мониторингового параметра:

- 1) Обеспечена поддержка старых версий обработок, вызываемых при изменении значения параметра.
- 2) В конфигурацию добавлена обработка *CW\_ПримерОбработкиИзмененияПараметров* модуль объекта которой содержит устаревшую и новую функцию обработки изменения параметра.
- 3) Приоритет вызова функций обработки следующий. С начала делается попытка вызов новой функции *ВыполнитьОбработкуИзмененияПараметра()*. Если функция найдена, то выполняется она, в противном случае вызывается устаревшая функция.
- 4) Новая функция работает только начиная с версии 8.3.12.2.

## Сведения о взаиморасчетах в оперативных документах

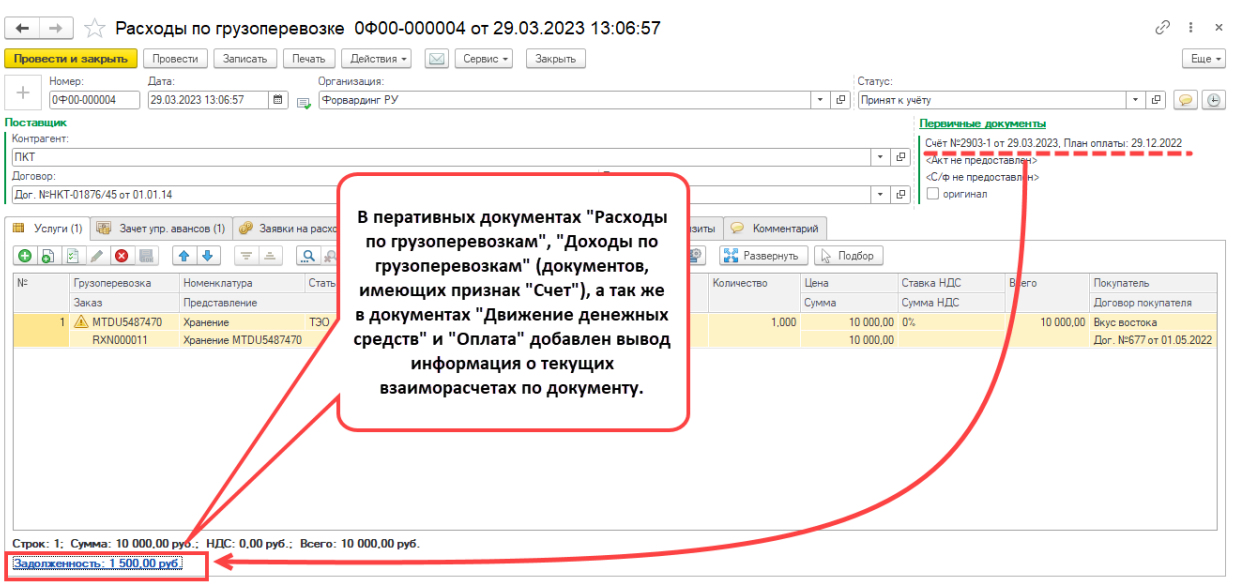

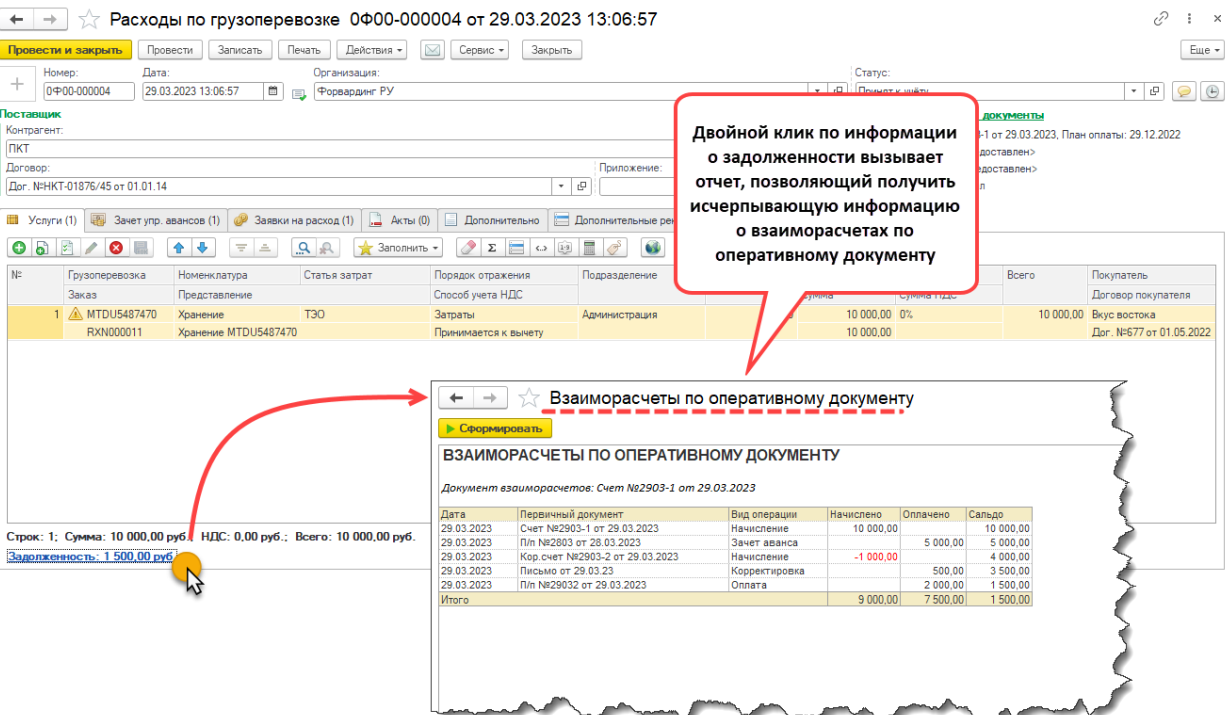

### Подробная информация о пунктах

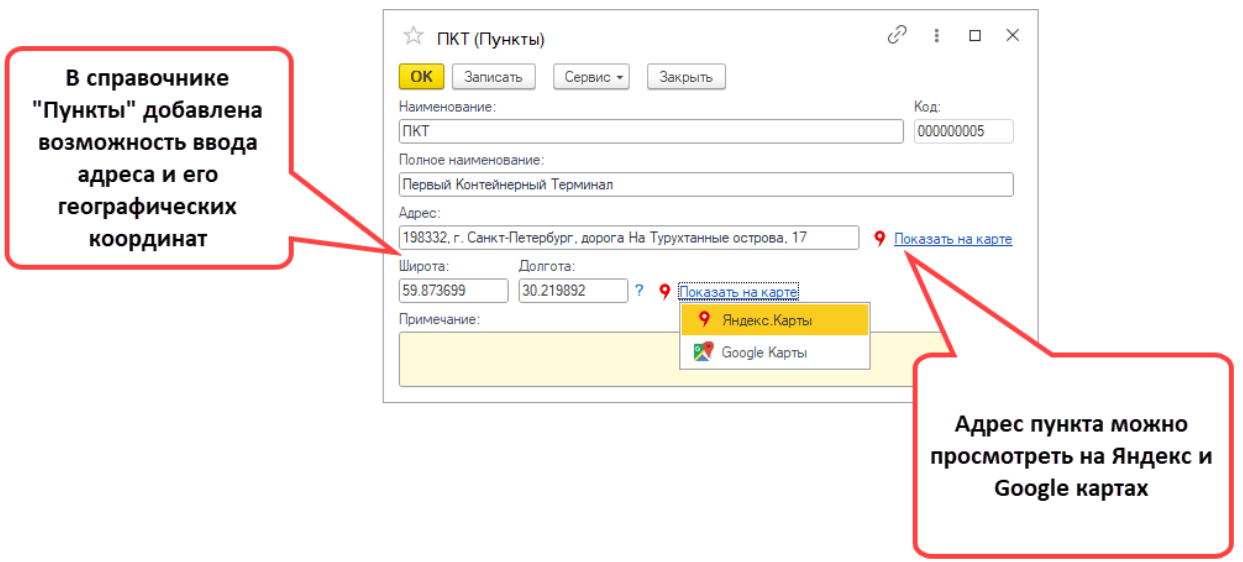

#### Грузоотправители и грузополучатели

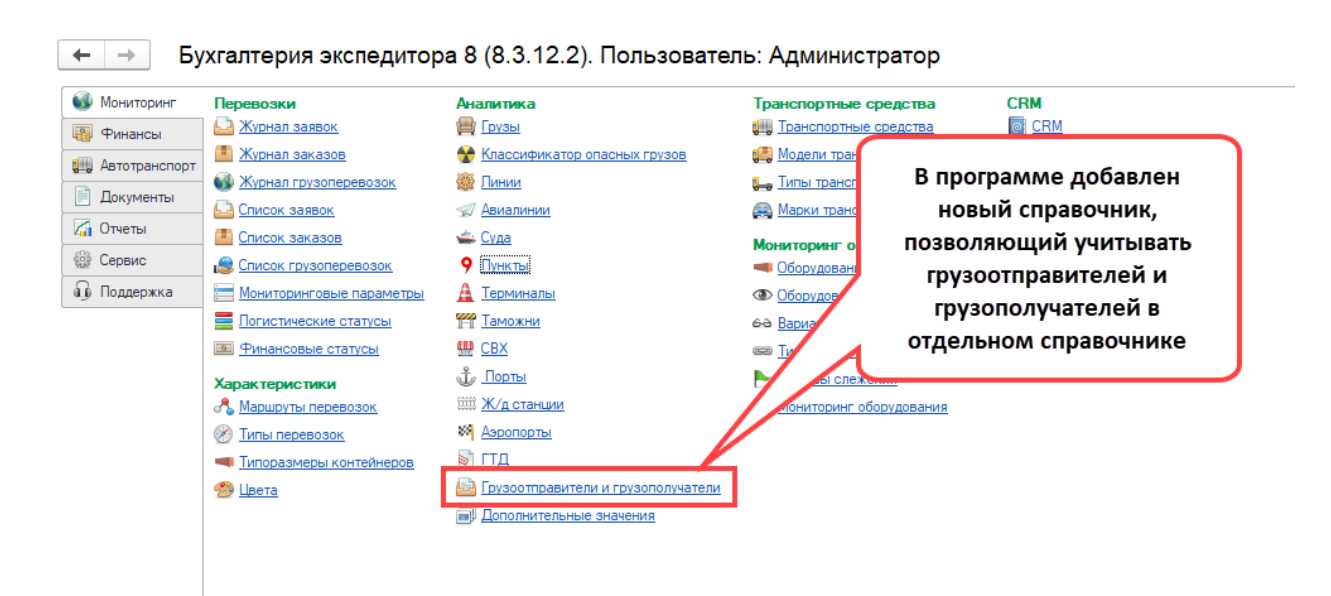

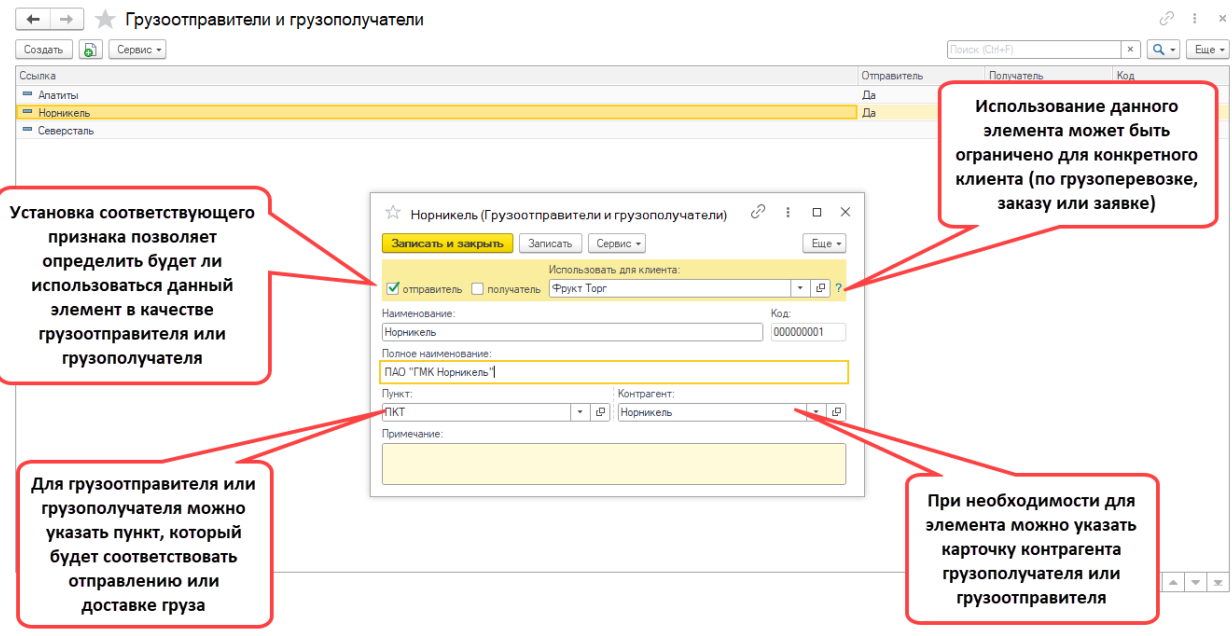

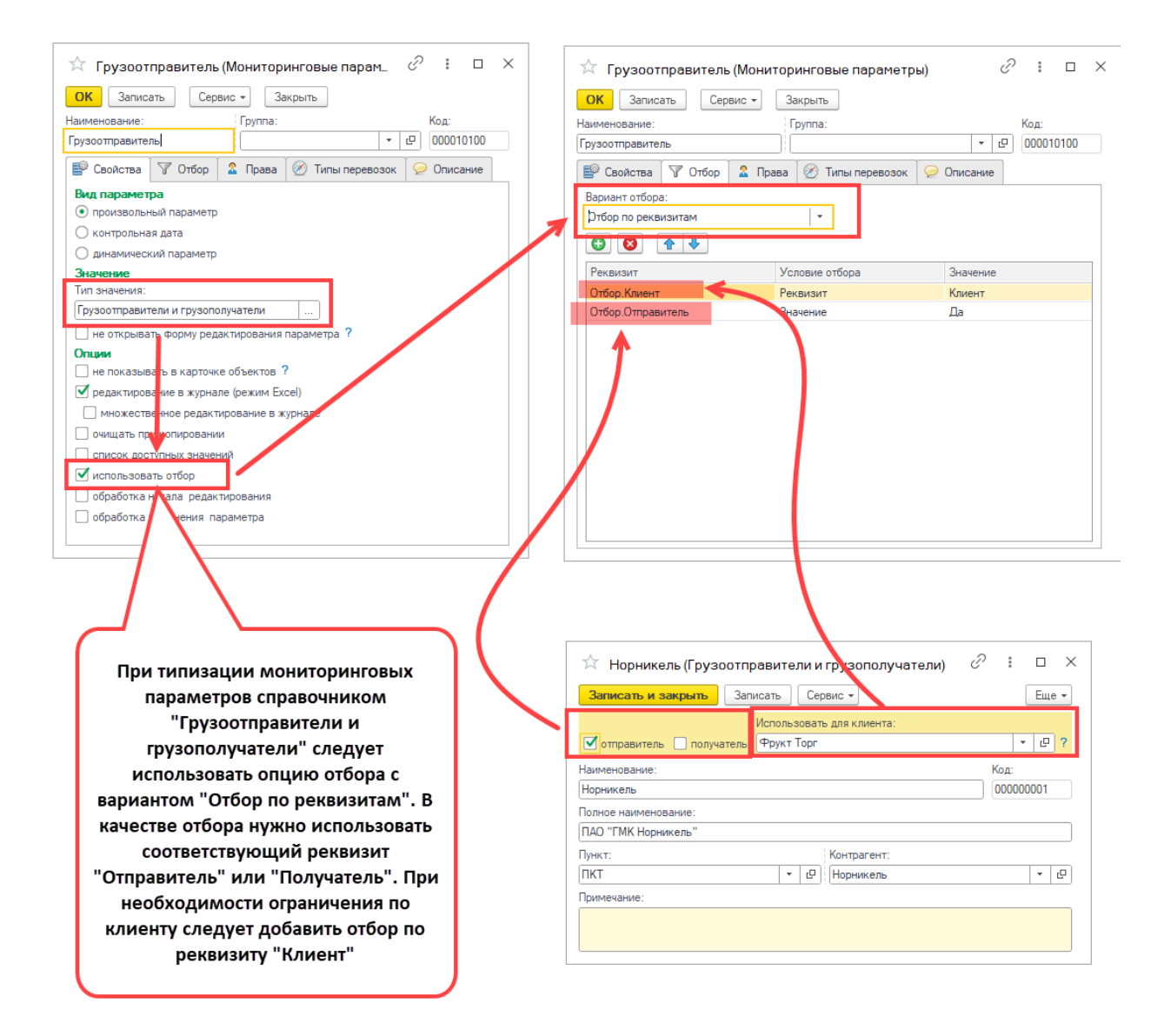

# Шаблоны документов

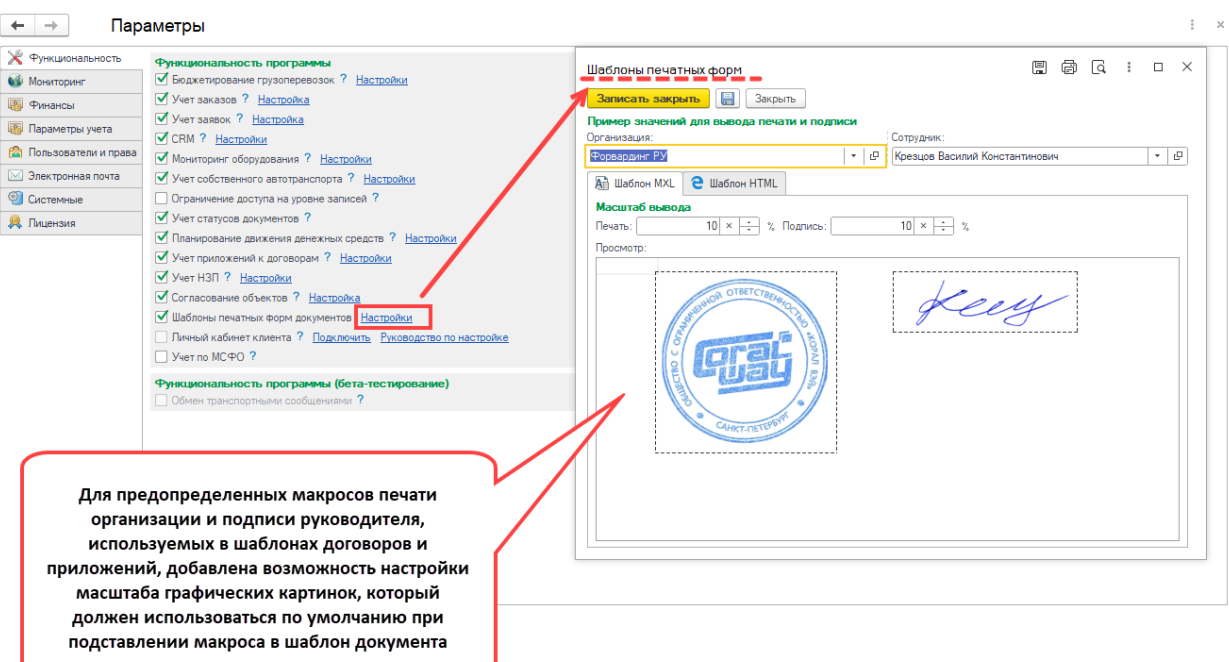

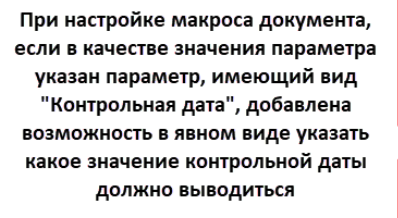

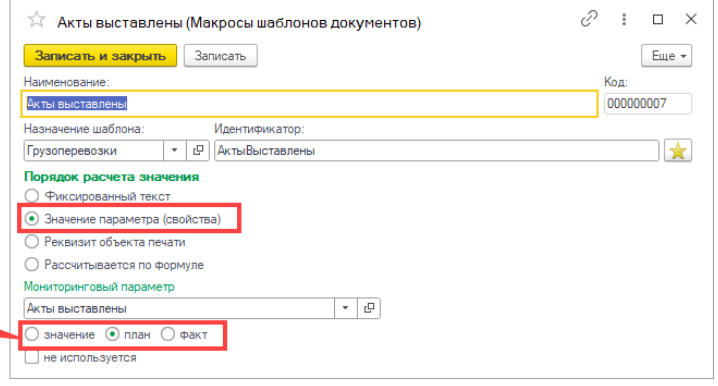

## Бюджет заказа

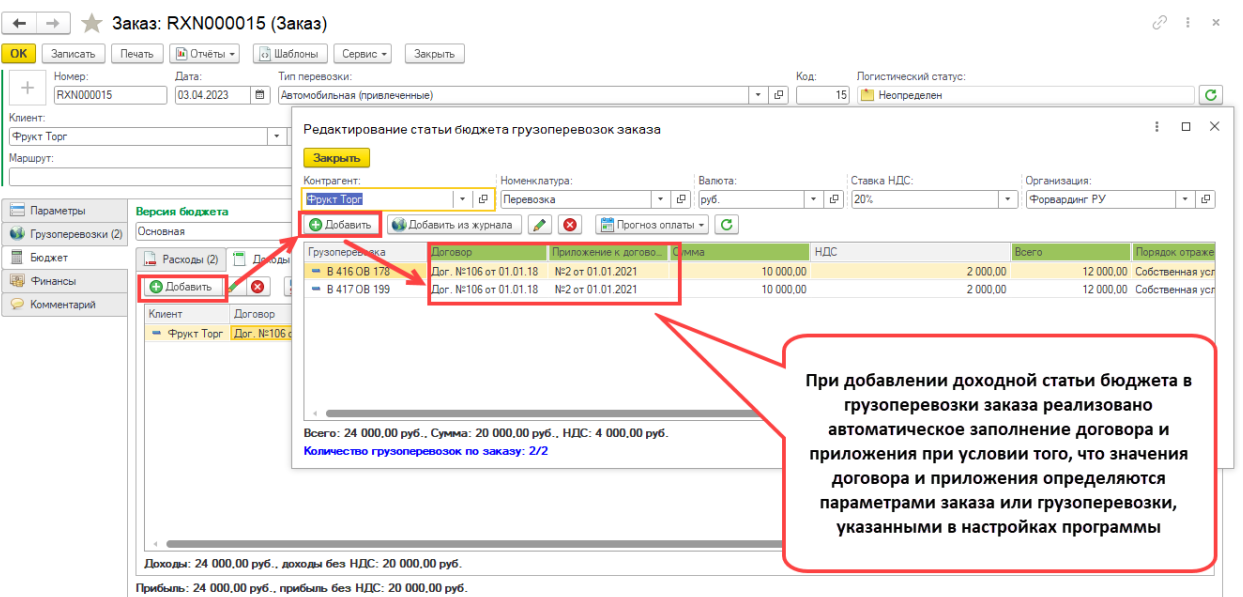

# Исправленные ошибки

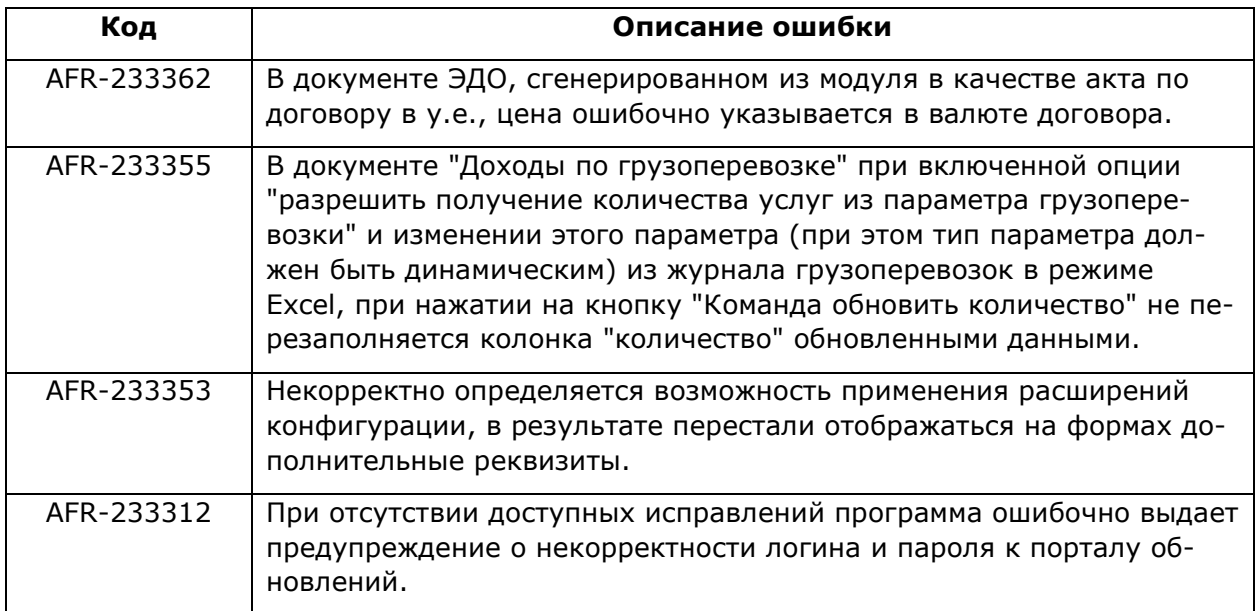